#### **Øvingsforelesning i Python (TDT4110)**

Tema: Øving 6, lister og funksjoner

Kristoffer Hagen

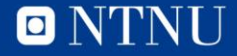

#### **Oversikt**

#### • Praktisk informasjon

- Gjennomgang av Øving 5
- Oppgaver for Øving 6

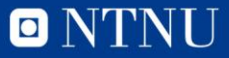

#### **Praktisk**

Flyplassen var stengt i går!!!!!!!!

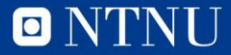

#### **Oversikt**

- Praktisk informasjon
- Gjennomgang av Øving 5
- Oppgaver for Øving 6

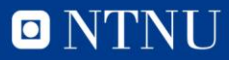

# **Gjennomgang øving 5**

• Multiplikasjon

Lag en funksjon som multipliserer sammen tall slik:  $(1+1/1^2)$   $(1+1/2^2)$   $(1+1/3^2)$ ...

Avslutt iterasjonen når endringen er mindre enn en toleranse tol. Skriv også ut hvor mange iterasjoner som trengs.

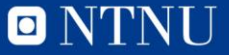

#### **Multiplikasjon**

- Problemløsning
- Midlertidige verdier

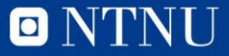

#### **Oversikt**

- Praktisk informasjon
- Gjennomgang av Øving 5
- Oppgaver for Øving 6

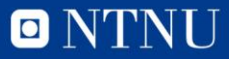

• Lag en liste som inneholder tallene fra 1 til 5

minListe =  $[$  innhold av listen  $]$ 

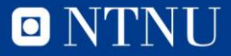

• Reverser rekkefølgen av tallene i listen

minListe.reverse() (innebygd funksjon som kan brukes på alle lister)

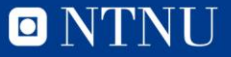

• Legg til alle oddetall mellom 2 og 10 i listen

minListe.append(tall) , for i in range(2,10): , tall  $% 2 == 0$  -> partall

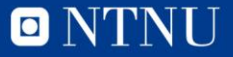

• Print lengden av minListe, så sorter den med høyste tall først

len(minListe) , minListe.sort() , minListe.sort(reverse=True)

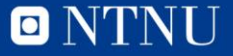

• Lag en funksjon som tar inn en liste og et tall som parametere, og legger tallet til i listen dersom det ikke finnes der allerede

if tall not in liste: liste.append(tall) return liste

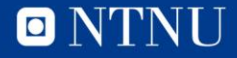

• I minListe, fjern det siste tallet, og legg til tallet 5

minListe.pop() , minListe.append() , len(minListe) - 1

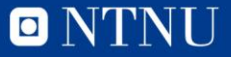

• Finn posisjonen til tallet "4" i listen og lagre det i en variabel, legg til denne variabelen i posisjonen etter "4"

minListe.index(tallet) , minListe.insert(posisjon, tall)

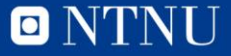

• Lag en funksjon som printer hvor mange partall som finnes i listen

for i in liste: , if tall  $\%$  2 = 0: , print()

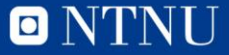

• Lag en funksjon som tar inn en liste som parameter og returnerer en liste av alle tall som det er mer en ett av i listen

outList  $=$   $[$ ], if liste.count(tall)  $>= 2$ : outList = funksjonen fra 1.5 (outList,tall)

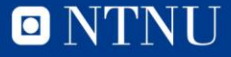

## **Oppgave 2.1: Mer yatzee(ish)**

• Lag en liste med fem tilfeldige tall mellom 1 og 6 og print listen

import random, terninger  $= []$ , for i in range(5), terninger.append(random.randint(1,6)) evt: terninger =  $[random.random(1,6), 5$  ganger $]$ 

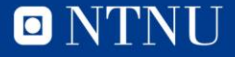

- Lag en funksjon som tar inn en mitt\_kast og et tall som parametere, og returnerer en liste hvor terningen på posisjon [tall] er trillet på ny (nytt tilfeldig tall)
- bruk funksjonen og print den nye mitt\_kast

def nyTerning(liste,posisjon): , enListe[posisjon] = nytt tilfeldig tall , return tempListe

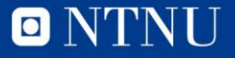

• Lag en funksjon som spør brukeren via input hvilke terninger han/hun vil trille på ny, (indexen til terningen separert med komma dersom det er flere) funksjonen skal returnere en liste med indeksene til terningene som skal trilles på ny

```
def nytt_kast_indexer(): , input() , text.split(",") , 
utListe = [], utListe.append(int(s))
```
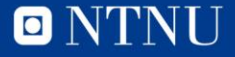

Lag en funksjon som tar inn et kast og en liste med indekser, og ruller terningene som tilhører de indeksene på ny

def nytt\_kast(innListe,indekser): , utListe = nyTerning(utListe,i)

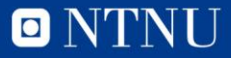

Sett sammen funksjonene fra oppgave 2.3 og 2.4. Vis mitt\_kast, spør brukeren hva han/hun vil trille på ny, og gjør det to ganger print så resultatet

mitt\_kast = nytt\_kast(mitt\_kast,indekser)

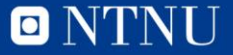

#### **KAHOOTS!**

• [https://play.kahoot.it/#/?quizId=f883df4c-9cf3-4887-bd43-](https://play.kahoot.it/#/?quizId=f883df4c-9cf3-4887-bd43-578c857ea032) 578c857ea032

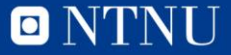

#### **Spørsmål?**

• Send meg evt. spørsmål og tilbakemelding (relatert til øvingsforelesningene) på [kristoffer.hagen@idi.ntnu.no](mailto:kristoffer.hagen@idi.ntnu.no)

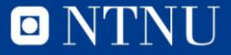